Padova, 27.01.2016

Alle Ditte archeologiche

ai Liberi professionisti archeologi

e ai Concessionari di scavo

**LORO SEDI** 

Lettera inviata solo tramite posta elettronica ai sensi dell'ari. 47. commi I. I-bis. 2, D. Lgs. 82/2005

DIREZIONE GENERALE ARCHEOLOGIA SOPRINTENDENZA ARCHEOLOGIA DEL VENETO

del turisme

Ministere dei beni e delle attività culturali e

*Prot. n.* **849** *Ciass* 34.01.10

13.01.10

*Ali. Risposta al foglio del*

#### **Oggetto: Prescrizioni per la consegna della documentazione di scavo archeologico**

Nella direzione di una progressiva standardizzazione della redazione delle documentazioni di scavo archeologico e nell'ottica di una maggiore interazione tra specialisti di settore e Soprintendenza attraverso l'utilizzo del sistema gestionale RAPTOR (Ricerca, Archivi e Pratiche per la Tutela Operativa Regionale; www.raptor.beniculturali.it), visto il Codice dell'Amministrazione Digitate (CAD- D.Lgs. 82/2005 mod. D.Lgs. 235/2010 s.m.i) in merito alla dematerializzazione della Pubblica Amministrazione, con la presente si trasmettono in allegato le prescrizioni in oggetto, dedicate all'elaborazione della documentazione di scavo archeologico, a cui tutti i vari operatori coinvolti dovranno attenersi a partire dalla data della presente.

Si precisa che tali prescrizioni sostituiscono integralmente le precedenti di cui alla nota prot. 11452 del 9 agosto 2011, ad eccezione degli interventi in via di completamento.

Si precisa infine che il personale del Servizio RAPTOR rimane a disposizione per eventuali chiarimenti; si consiglia inoltre di consultare il sito istituzionale di questa Soprintendenza www.archeopd.beniculturali.it per ulteriori ed eventuali informazioni in merito.

Il materiale relativo alle prescrizioni di cui sopra è altresì integralmente pubblicalo sul sito internet sopra menzionato.

> I Responsabili **dell'Istruttoria** Funzionari Archeologi

Matteo Frassine matteo.frassine@beneulturali.it

 $\sim$ 

Atessandro Asta alessandro*asta@benfculturali.it*  IL SOPRINTENDENTE Simonetta Bonomi

Sowouu

1/1

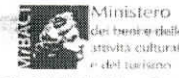

Palazzo Folco - Via Aquileia, 7 - 35139 PADOVA tel. +39 049 8243811 fax +39 049 8754647 e-mail sar-ven@beniculturali.it - PEC mbac-sar-ven@mailcert.beniculturali.it

## **1. Indicazioni generali per la consegna**

La documentazione di scavo sarà trasmessa mediante lettera accompagnatoria, debitamente firmata dal responsabile di scavo o dal titolare dell'impresa archeologica incaricata: l'oggetto riporterà il/i Comune/i di riferimento (con la sigla della provincia/e tra parentesi), seguito dalla località ed eventualmente dalla via o altra indicazione topografica specifica; seguirà la dicitura "consegna documentazione di scavo + sigla scavo". Solo per gli esiti negativi aggiungere tale specifica a fine oggetto.

*Esempio*:

Oggetto: Vigonza (PD), via Bagnoli. Consegna documentazione di scavo Vgz15Bgl. Vigonza (PD), via Bagnoli. Consegna documentazione di scavo Vgz15Bgl - esito negativo.

La "sigla scavo", corrispondente a quella usata durante le fasi di cantiere, sarà unica e irripetibile per ciascun intervento condotto e dovrà essere **controllata e prenotata** in RAPTOR (cfr. *infra* §9) prima dell'inizio delle attività di cantiere.

La "sigla scavo" sarà composta da 3 lettere (o 2 per i capoluoghi di provincia) riferite al Comune in cui ha luogo l'intervento + 2 cifre relative all'anno d'indagine e possibilmente da 3 lettere pertinenti alla localizzazione di dettaglio (o altra indicazione topografica) + le cifre corrispondenti al numero civico (o altra indicazione topografica). Si fa presente che per quanto riguarda gli interventi eseguiti nelle acque del mare Adriatico, non ripartite amministrativamente entro limiti comunali, le 3 lettere iniziali saranno "Adr".

*Esempio*: VE15Cnn2017 (Venezia, 2015, Sestiere di Cannaregio, civico 2017) Adr15RC1 (Adriatico, 2015, Relitto Caorle 1)

Per le grandi opere sovracomunali o per i progetti che insistono su diverse porzioni di un territorio comunale si utilizzerà la sigla di progetto seguita dalle 3 lettere riferite al Comune+2 cifre relative all'anno (come sopra); potranno comunque essere aggiunte ulteriori specifiche di dettaglio che permettano di identificare puntualmente l'area oggetto d'indagine (ad esempio il numero del lotto di progetto o simili). Sarà comunque possibile, in merito, concordare eventuali varianti con la Direzione scientifica.

*Esempio*: P787SML15 (Progetto 787, S.Martino di Lupari, 2015) P315VE15CMM (Progetto 315, Venezia, 2015, Canale Malamocco Marghera)

**Premesso che l'intervento di scavo non si riterrà concluso fino alla consegna della documentazione, questa, salvo motivate richieste di proroga, sarà inviata entro massimo 2 mesi dal completamento delle indagini archeologiche con esito negativo ed entro massimo 6 mesi** (cfr. Circ. 01/2016 della Direzione Generale Archeologia) **per quelle aventi esito positivo, a decorrere dalla data di comunicazione di fine lavori.** 

La documentazione di scavo, composta come di seguito descritto, dovrà essere consegnata, salvo laddove diversamente richiesto, in singola copia (**ad eccezione della relazione scientifica in duplice copia**), a cui sarà allegato un apposito supporto informatico (CD/DVD; cfr. *infra* §8) contenente l'esatto corrispettivo di quanto stampato, unitamente alla stampa del pdf comprovante l'inserimento nel sistema RAPTOR di una selezione della documentazione di scavo (cfr. *infra* §9).

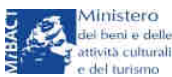

La documentazione di scavo sarà raccolta in contenitore chiuso di spessore adeguato tipo ESSELTE o equivalente, in cui verranno inserite le buste trasparenti con bordo forato. L'etichetta sul dorso recherà i dati riportati nel modello in allegato 1.

Per le indagini con esito negativo, la documentazione non differisce nelle sue linee generali da quella prodotta per le indagini con esito positivo; si specifica pertanto che anche le sequenze geologiche individuate dovranno avere il numero di US e la relativa scheda compilata.

Le stampe di testi, schede e rilievi saranno in formato A4; i rilievi di formato superiore all'A4 (max A0) dovranno essere ripiegati fino alle dimensioni A4.

Eventuale documentazione grafica originale di cantiere (rilievi a matita su poliestere o altro) sarà raccolta in buste trasparenti con bordo forato nel dossier A4; i rilievi da campo in formato A3 potranno essere consegnati piegati (ma senza piega netta) nel faldone A4 o, in caso di numero elevato, in dossier apposito in formato A4 o A3.

Eventuale documentazione supplementare potrà essere richiesta dai funzionari responsabili sulla base di esigenze specifiche.

Le ditte archeologiche sono tenute ad inserire parte della documentazione informatizzata all'interno del sistema RAPTOR (www.raptor.beniculturali.it) attraverso le proprie credenziali di accesso fornite dalla Soprintendenza a seguito di apposita richiesta inviata tramite mail/PEC. (cfr. *infra* §9)

## **2. Relazione scientifica**

▪ *Premessa metodologica*: dovrà contenere una breve descrizione delle fasi operative concernenti l'indagine con l'indicazione delle circostanze che hanno condotto allo scavo, delle date puntuali di inizio-fine lavori (comprese le eventuali sospensioni), della Direzione scientifica, del/i responsabile/i di scavo e i nominativi degli archeologi, ed eventuali specialisti, che vi hanno partecipato con l'indicazione delle relative mansioni.

Inoltre si dovranno esplicitare: la metodologia di rilievo seguita e la strumentazione impiegata (esempio: stazione totale, GPS o altro); il sistema di riferimento utilizzato per la georeferenziazione e le eventuali monografie dei vertici utilizzati per il posizionamento con relative coordinate assolute; eventuali altre specifiche (es.: caposaldo di quota).

▪ *Inquadramento geomorfologico e storico archeologico*: dovrà contenere una sintesi degli aspetti geomorfologici e archeologici caratterizzanti l'area d'indagine con esclusivo riferimento all'edito.

▪ *Corpo della relazione*: dovrà contenere la descrizione, organizzata per fasi cronologiche, delle evidenze stratigrafiche individuate e dovrà essere corredata da immagini (foto, rilievi, schemi, etc.) numerate in ordine progressivo e accompagnate da didascalia, inserite all'interno del testo. Per una migliore comprensione delle informazioni, si richiede l'utilizzo di foto panoramiche con l'indicazione, su fotogramma, dei numeri di US corrispondenti a quelli citati nella relazione. La relazione dovrà contenere anche le immagini relative ai materiali di scavo diagnostici per il riconoscimento delle fasi.

La relazione articolata su fasi o periodi dovrà avere una stretta correlazione con la periodizzazione espressa nel matrix.

▪ *Conclusioni*: dovranno contenere una sintesi interpretativa delle fasi di scavo, con particolare riferimento alle sequenze cronologiche individuate (da quelle più antiche a quelle più recenti) e laddove possibile contestualizzando le risultanze di scavo all'interno dell'inquadramento geomorfologico e storico archeologico.

La Relazione scientifica deve essere consegnata in versione cartacea e digitale (formati richiesti: .rtf e .pdf). La relazione scientifica dovrà essere firmata dal responsabile di cantiere.

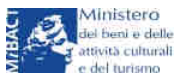

## **3. Schede**

▪ elenco tabellare informatizzato delle schede US, USM, etc. o altre tipologie concordate.

Formato .rtf (se realizzato con programmi di scrittura); .xls o .ods (se realizzato con fogli di calcolo); in entrambi i casi dovrà comunque essere presente un elenco in formato .pdf.

▪ schede US, USM, etc. o altre tipologie concordate: formato come sopra (.rtf o .xls, .ods); in entrambi i casi le schede dovranno essere comunque salvate in .pdf; è possibile creare un unico file .pdf per ciascun blocco di schede.

L'Elenco delle schede e le Schede devono essere consegnate in versione cartacea e digitale (formati richiesti: vedi sopra).

# **4. Matrix**

▪ diagramma stratigrafico (matrix): indicare le fasi ed eventuale descrizione sintetica delle US.

Il Matrix deve essere consegnato in versione cartacea e digitale (formati richiesti: .jpg o .tiff e .pdf).

# **5. Documentazione fotografica**

▪ Le immagini di scavo dovranno essere consegnate in duplice copia digitale per ciascun soggetto ripreso:

- un'immagine dovrà contenere i riferimenti metrici (paline), l'orientamento (freccia del nord) e un apposito supporto (lavagnetta), che riporterà la sigla di scavo, la data della ripresa (giorno e mese), il soggetto ripreso (US 53, USM 2) ed eventualmente altre indicazioni opportune (panoramica, dettaglio, foto lavoro, prospetto nord, etc.);

- la seconda immagine, identica alla prima, dovrà essere libera da qualsiasi indicazione.

- formato delle immagini: .jpg e/o .tiff con risoluzione non inferiore ai 300 dpi (stampabile in formato A4) da effettuare con macchina reflex digitale.

▪ Elenco cartaceo e digitale di tutte le immagini predisposto in una tabella da consegnare in formato .rtf (se realizzato con programmi di scrittura); .xls o .ods (se realizzato con fogli di calcolo); in entrambi i casi dovrà comunque essere presente un elenco in .pdf.

La tabella dovrà riportare in alto la sigla di scavo e contenere le seguenti voci obbligatorie (ad eccezione di dove diversamente indicato):

a) ID-foto (come da tabella: ft001, ft050, ft100, etc.);

b) data della ripresa fotografica (anno\_mese\_giorno: 2015\_01\_27);

c) inquadramento generale della ripresa (settore, area, trincea, saggio, etc.);

d) soggetto specifico (unità stratigrafica ripresa);

e) punto/angolo di ripresa (da N, S, NE, SW, etc.);

g) autore (facoltativo; qualora compilato nome e cognome saranno esplicitati per esteso); f) note;

▪ stampe a colori su carta fotografica (10x15 cm) delle immagini digitali significative selezionate, corrispondenti alla cartella specifica contenuta in CD/DVD (come da tabella; cfr. *infra* §8), predisposte in fogli-raccoglitori trasparenti con bordo forato a norma per archiviazione fotografica, con riferimenti numerici uguali a quelli presenti in elenco.

▪ In relazione al tipo di scavo la Direzione scientifica potrà richiedere l'utilizzo di diapositive (le norme di consegna sono le medesime di quelle sopra descritte per le stampe digitali).

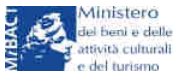

# **6. Documentazione grafica**

▪ I rilievi di scavo comprenderanno planimetrie generali e di dettaglio (non eccedenti il formato A0), sezioni e prospetti con solo quote assolute e con un dettaglio di scala possibilmente in rapporto di 1:10 e/o 1:20.

Si specifica che per i lavori in area umida le quote saranno riferite al contesto specifico in cui si opera ovvero al livello medio-mare per la laguna di Venezia e il mare Adriatico e al livello mediolago per i laghi.

▪ I rilievi di scavo dovranno essere stampati su opportune tavole illustrative numerate, complete di scala grafica e metrica, legenda, orientamento e cartiglio esplicativo. Tale cartiglio dovrà contenere: logo del MiBACT affiancato dal nome della Soprintendenza e della Direzione scientifica; eventuale altro logo di ditta o stazione appaltante; sistema geodetico di riferimento; inquadramento topografico dell'intervento di scavo con relativa sigla; nominativo del disegnatore e/o del restitutore, etc.

▪ Tavole:

- Tav01: posizionamento del sito/area di scavo/trincea/saggio comprendente i seguenti supporti georeferenziati nel sistema di riferimento WGS84/UTM 32/33 (EPSG 32632/32633); laddove non sia possibile utilizzare tale sistema i supporti saranno georeferenziati in Gauss-Boaga (Italy zone 1/2 - EPSG 3003/3004).

La tavola sarà composta da:

a) ortofoto/satellite (indicare anno/fonte)

b) cartografia IGM e/o CTN in scala 1:25.000 (indicare anno/fonte);

c) cartografia CTR in scala 1:10.000 e/o 1:5000 (indicare anno/fonte) con riportati i vertici utilizzati per il posizionamento con relative coordinate assolute;

d) catasto: obbligatorio per gli ambiti urbani; laddove disponibile e/o richiesto per gli ambiti extraurbani (indicare foglio, mappale, etc., anno/fonte).

- Tav02: planimetria generale dell'area di scavo contenente le sole indicazioni del sistema di riferimento e le linee corrispondenti alle sezioni rilevate (AAʹ, BBʹ, etc.); per le sezioni eventualmente non rilevate si richiede l'utilizzo dei coni di visione con il riferimento numerico alla relativa fotografia.

- Tav03, 04, etc.: piante di fase.

Il numero delle "piante di fase" da produrre sarà corrispondente, laddove possibile, alle fasi cronologiche riportate nel matrix.

- Tav05, 06, etc.: piante di strato.

Gli strati identificati in corso di scavo, non documentati a causa di particolari esigenze di cantiere attraverso fotopiano o rilievo tradizionale, dovranno essere documentati almeno attraverso due scatti fotografici (con riferimenti e senza), previo avallo della Direzione scientifica.

- Tav07: planimetria generale di fine scavo (con quote, limiti US, etc.).

- Tav08, 09, etc.: sezioni/prospetti

Previo accordo con la Direzione scientifica saranno possibili:

- eventuali accorpamenti delle tavole sopra indicate;

- elaborazioni di tavole composte da: fotopiano pulito, fotopiano interpretato con US e rispettivi limiti (no campiture) e restituzione grafica senza fotopiano.

▪ Elenco cartaceo e digitale di tutte le tavole predisposto in una tabella da consegnare in formato .rtf (se realizzato con programmi di scrittura); .xls o .ods (se realizzato con fogli di calcolo); in entrambi i casi dovrà comunque essere presente un elenco in .pdf.

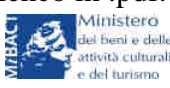

La tabella dovrà riportare in alto la sigla di scavo e contenere le seguenti voci obbligatorie:

a) ID-tavola (nome/numero progressivo tavola);

- b) data (anno\_mese\_giorno: 2013\_01\_27);
- c) scala (es.: 1:20, etc.)
- c) inquadramento generale (settore, area, trincea, saggio, etc.);
- d) soggetto specifico (US rappresentate);
- e) autore rilievo (nome e cognome per esteso);
- g) autore restituzione informatizzata (nome e cognome per esteso);
- f) note;

▪ Formato digitale di consegna rilievi: **preferibilmente .shp** o .dxf (cfr. *infra* §7) e .tif (risoluzione minima 300dpi e peso massimo 25 MB).

Il posizionamento dell'area di indagine dovrà essere consegnato obbligatoriamente in formato **.shp.** Le ditte sono tenute a scaricare e ad utilizzare il file .shp di posizionamento dell'area di scavo, immodificabile nella sua struttura, direttamente dalla propria pagina di RAPTOR nella sezione download.

# **7. Indicazioni per la consegna della documentazione in formato ".dxf"**

▪ Per chi lavora in CAD, data la necessità di importare la documentazione di scavo in un software GIS, è necessario consegnare gli elaborati grafici informatizzati in un formato diverso dal .dwg (file nativo di CAD), ricorrendo al formato .dxf, così da mantenere le informazioni sulle coordinate; pertanto nella strutturazione dei files dwg/dxf dovranno essere adottate le seguenti accortezze.

▪ Si ricordi che per chi lavora con AutodeskMap è possibile esportare da un unico .dwg shapefile diversi corrispondenti a poligoni (polilinee chiuse), linee (polilinee aperte), punti, testi (blocchi con attributo e testi).

- le geometrie devono essere organizzate su layer differenti che definiscano l'entità che la geometria rappresenta (limiti di scavo, US etc.). E' preferibile, qualora non sia indispensabile operare diversamente a causa della complessità dello scavo, che ogni US sia rappresentata da almeno un layer.

- è necessario predisporre layer appositi per le quote (simbolo + etichetta) e per le altre etichette di testo

- in particolare gli oggetti che prevedono una campitura/retinatura devono essere definiti da una polilinea chiusa (oggetto che in CAD, dopo l'ultimo vertice, viene chiuso con il comando Chiudi\_Close).

- eventuali blocchi presenti devono essere esplosi

- cartigli, didascalie, legende etc. devono essere gestiti separatamente dal disegno; devono quindi essere inseriti nei layout o gestiti mediante i riferimenti esterni

- eventuali raster di base (piante scansionate, fotopiani etc.) devono essere eliminati; i fotopiani devono essere consegnati a parte in formato .tif con relativo file di georeferenziazione .tfw

- qualsiasi elemento non pertinente al disegno non deve essere semplicemente spento ma eliminato.

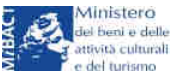

## **8. Supporto informatico (CD/DVD)**

Il supporto informatico conterrà un'unica cartella identificata con la Sigla di scavo all'interno della quale vi saranno ulteriori cartelle organizzate con le diciture di seguito descritte:

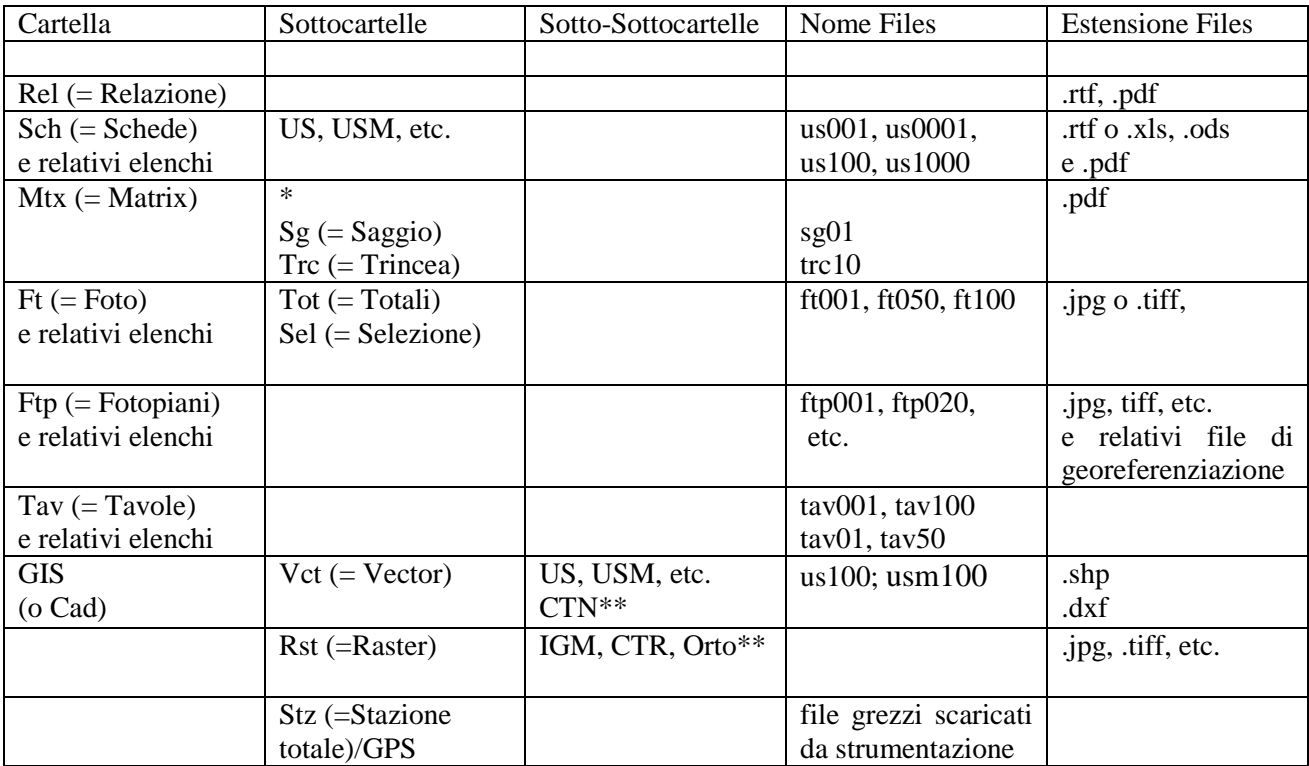

\* Nel caso si rendesse necessario realizzare matrix per zone differenti dovranno essere create le sottocartelle con le abbreviazioni indicate in tabella.

\*\* Si specifica che dovranno essere create tante sottocartelle quanti sono gli anni a cui si riferiscono i prodotti cartografici utilizzati (Esempio: CTN\_2006; IGM\_2008, etc.)

**N.B.**: si rammenta di controllare che la scrittura del CD/DVD sia avvenuta correttamente.

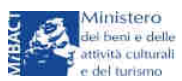

### **9. RAPTOR: procedure di inserimento documentazione di scavo**

▪ Richiesta credenziali e primo accesso

- è necessario mandare una mail a sar-ven@beniculturali.it e per conoscenza a matteo.frassine@beniculturali.it (Coordinatore Servizio RAPTOR) con nell'oggetto "richiesta credenziali per accesso a RAPTOR", allegando l'apposito modulo debitamente compilato in tutte le sue parti e firmato dal rappresentante legale. Il modulo è scaricabile dal sito internet della Soprintendenza (http://www.archeopd.beniculturali.it/index.php?it/315/servizio-raptor-ricercaarchivi-e-pratiche-per-la-tutela-operativa-regionale) e dalla sezione download del sistema RAPTOR (www.raptor.beniculturali.it).

- Al momento della creazione dell'utenza arriverà una mail da RAPTOR (alla quale non si deve rispondere o inviare alcuna comunicazione) con una password temporanea da utilizzare per il primo accesso al sistema, attraverso la seguente procedura:

- collegarsi, esclusivamente attraverso il browser GoogleCHROME, all'indirizzo www.raptor.beniculturali.it

- si aprirà una pagina che riporta la dicitura "La connessione non è protetta": procedere cliccando dapprima "avanzate" e quindi su "Procedi su www.raptor.beniculturali.it (non sicuro)"

- in alto a destra all'interno dell'home page compare il logo di RAPTOR (dinosauro) sul quale cliccare per accedere ai campi delle credenziali (lo username sarà sempre il proprio indirizzo e-mail, mentre la password per il primo accesso è quella inviata dal sistema)

- una volta effettuato l'accesso è possibile procedere alla modifica della password mediante apposito form, cliccando sul proprio username.

▪ Bacheca ditte e controllo/prenotazione sigla scavo (fig. 1)

 $\overline{a}$ 

- L'assegnazione dell'intervento di scavo archeologico alla ditta incaricata, effettuata esclusivamente dai funzionari archeologi, comporta da un lato l'invio automatico di una mail alla ditta incaricata e dall'altro la comparsa all'interno della propria bacheca dell'intervento specifico all'interno dei riquadri "Interventi in corso" e "Doc da consegnare"<sup>1</sup>, con conseguente abilitazione all'upload della documentazione di scavo.

- Al momento della ricezione della mail il primo passaggio obbligatorio è controllare la sigla di scavo, digitando la sigla scelta all'interno del campo "Controlla sigla scavo" e cliccando sul pulsante laterale "cerca", identificato da una lente di ingrandimento.

Una volta prenotata, la sigla comparirà cliccando sul pulsante identificato da una "cartella", posto accanto alla lente di ingrandimento e si ritroverà all'interno del menù a tendina visualizzabile all'inserimento dei dati in "Archivio Scavi".

**N.B.**: la mancata prenotazione della sigla di scavo potrebbe impedire il successivo carico della documentazione di scavo selezionata.

<sup>&</sup>lt;sup>1</sup> L'intervento una volta concluso scomparirà da quelli in corso, rimanendo nella "Doc da consegnare"; esso passerà nello storico scavi solo quando sarà stata validata la documentazione di scavo dal funzionario competente all'interno del sistema.

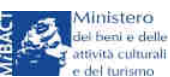

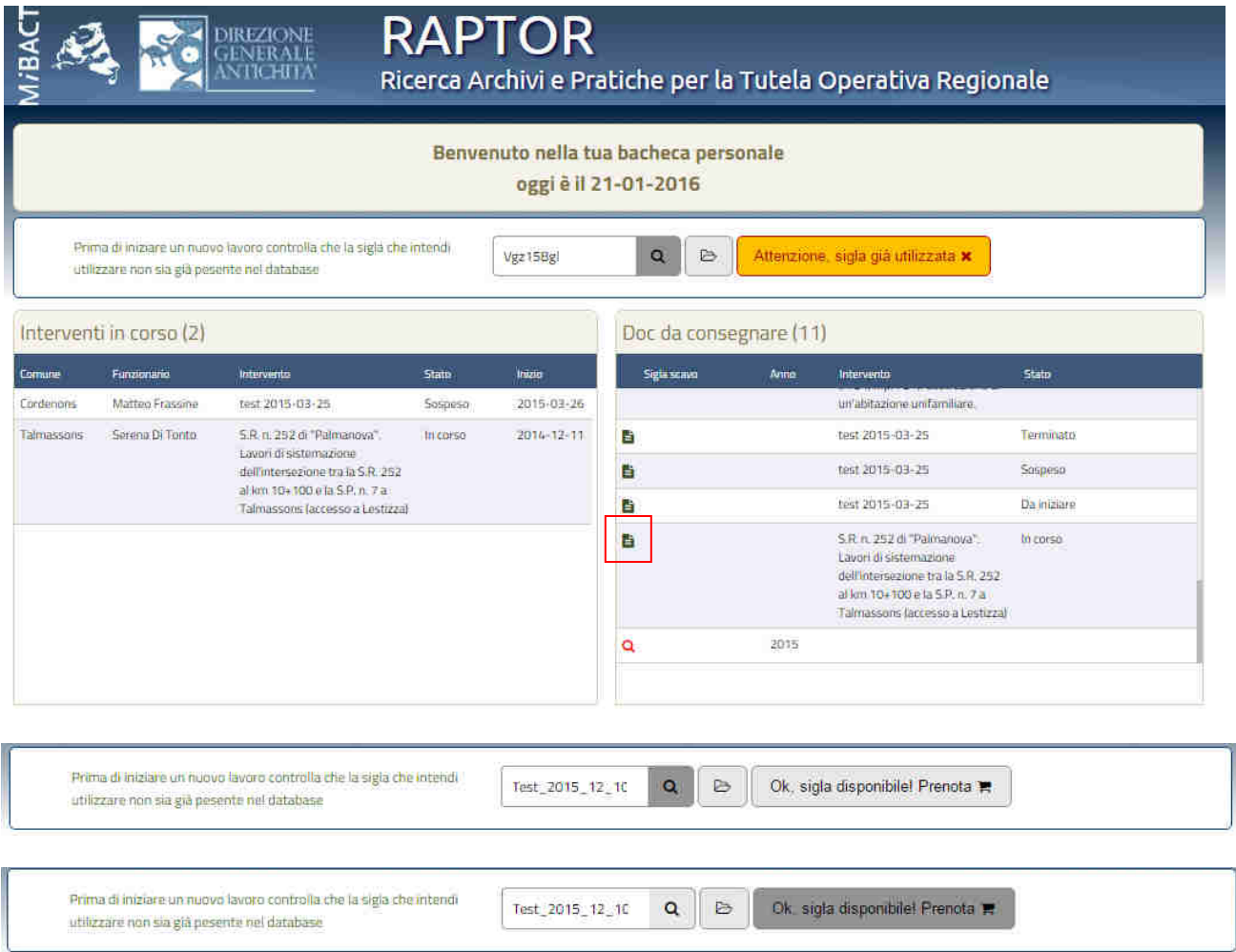

Fig. 1 – Bacheca ditte e risposte del sistema al controllo della sigla di scavo.

▪ Carico della documentazione e Archivio Scavi (figg. 1-3)

- Il carico di una parte selezionata della documentazione di scavo all'interno del sistema può avvenire:

dalla propria Bacheca cliccando, nella sezione "Doc da consegnare", sull'icona "pagina" a sinistra (fig. 1, riquadro in rosso) oppure

dal menu laterale destro generale nella sezione "Archivi" (sottomenù "Archivio scavi").

- Il carico della documentazione prevede la compilazione di due form consecutivi (legati tra loro da una finestra nodo):

1) inquadramento topografico, descrizione ed esito dell'intervento (fig. 2);

2) upload e gestione della documentazione selezionata (fig. 3).

Si specifica che l'inquadramento topografico, concepito per gestire il massimo dettaglio topografico dato dall'indicazione catastale, avviene ricercando e poi cliccando il nome del Comune nell'apposito campo; a cascata si attiveranno le voci "Località" e "Indirizzo" e tutti i valori corrispondenti raggiungibili dagli appositi menù a tendina. In fondo, dopo il campo "Part.tav." compare il pulsante "+", in bianco su sfondo verde, da cliccare necessariamente per registrare la stringa topografica compilata. Tale procedura dovrà essere ripetuta tante volte quante sono le località o gli indirizzi coinvolti a livello topografico dall'intervento.

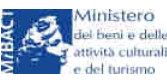

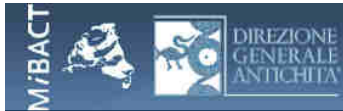

**RAPTOR** 

Ricerca Archivi e Pratiche per la Tutela Operativa Regionale

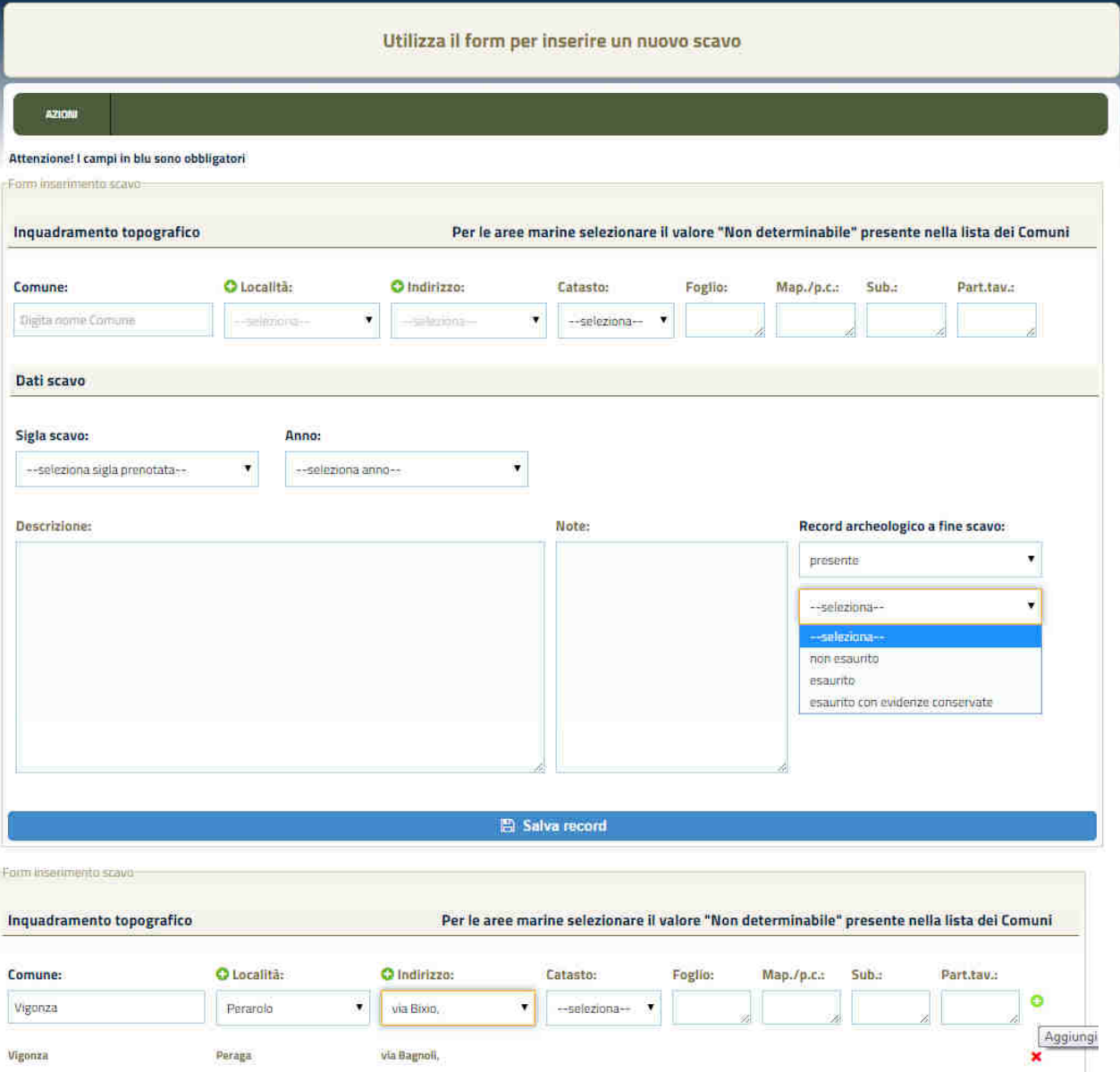

Fig. 2 – Primo form di compilazione e dettaglio sull'inserimento dei dati topografici.

- Una volta effettuato il salvataggio il sistema genera una schermata grazie alla quale è possibile caricare, e in seguito visualizzare, la documentazione scientifica essenziale dello scavo (relazione di scavo ed eventuali relazioni specialistiche, matrix, elenchi e schede US, diario di scavo, ore di cantiere), compresa una selezione delle immagini più significative e le piante di fase in formato raster e vettoriale (Fig. 3). L'inserimento di ogni immagine (min. 3, max. 30) e tavola prevede anche la compilazione di uno specifico form.

Il form è organizzato in 3 sezioni: le prime due "Inquadramento topografico" e "Scheda scavo" corrispondono a quanto prima inserito (e laddove necessario sono modificabili); l'ultima "Documentazione presente" è in origine vuota e sarà popolabile attraverso i pulsanti in alto "upload" e "aggiungi".

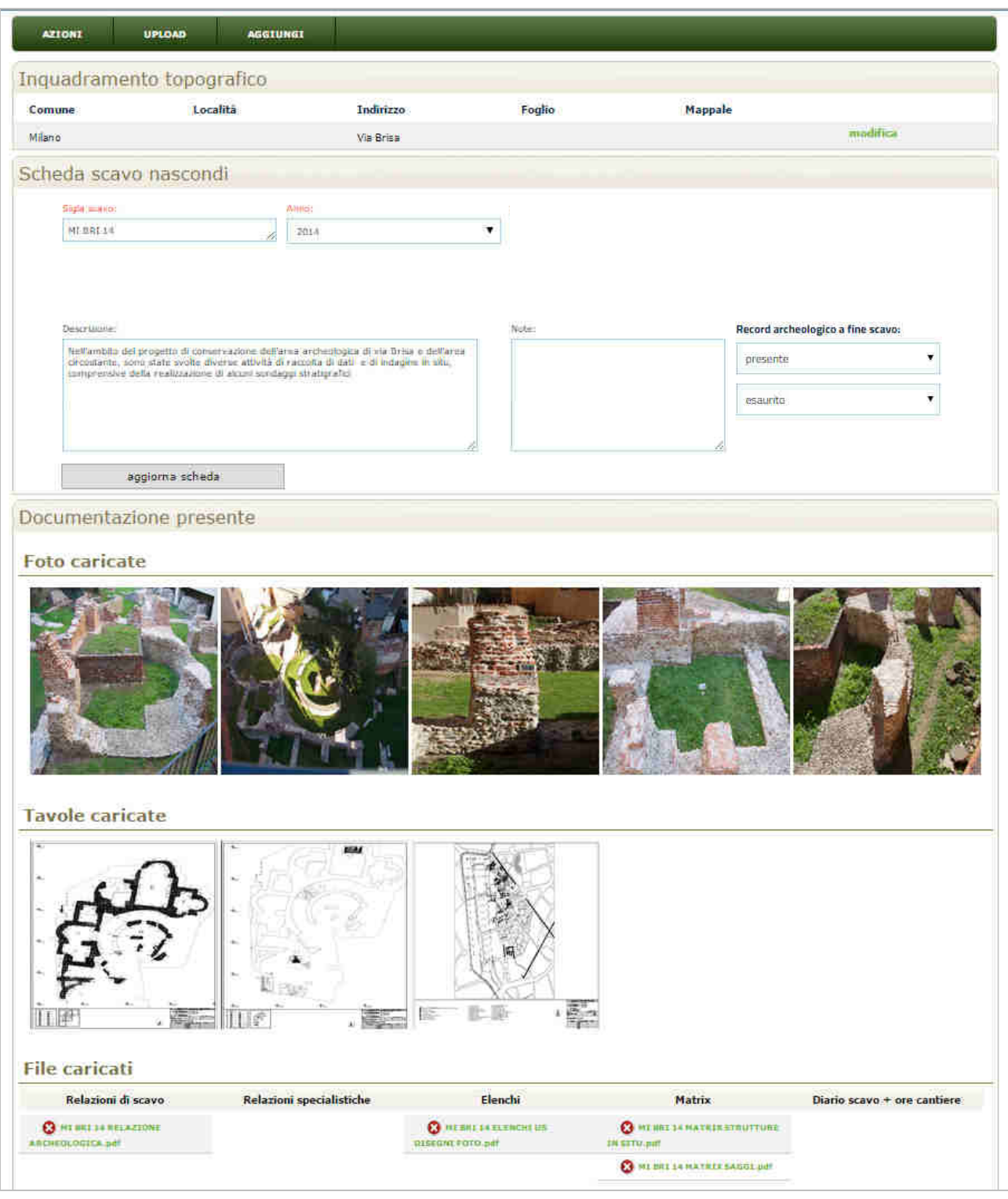

Fig. 3 - Maschera per caricare, visualizzare e gestire la documentazione di scavo.

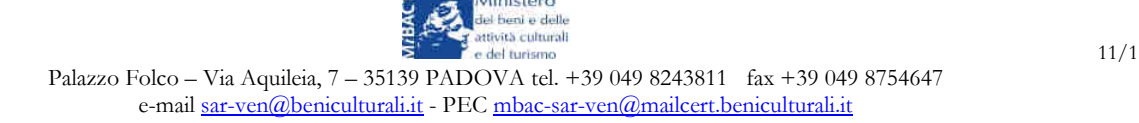

▪ Conclusione della procedura

Al termine dell'upload della documentazione di scavo selezionata l'utente potrà stampare in formato .pdf l'elenco di quanto inserito mediante apposito comando dal menù "Azioni" ("Stampa"). Tale elenco dovrà obbligatoriamente accompagnare la consegna finale della documentazione di scavo (cfr. *supra* §1).

Fino al momento della convalida telematica della documentazione da parte della Direzione scientifica essa sarà comunque accessibile dall'utente per eventuali integrazioni richieste; una volta convalidata, l'intervento di scavo verrà chiuso definitivamente e inserito in automatico all'interno dello storico scavi (cfr. anche nota 1).

## **10. Consegna dei reperti archeologici**

▪ I manufatti ceramici e litici e i resti faunistici (se non diversamente indicato) saranno consegnati lavati, all'interno di sacchetti di plastica trasparenti forati, chiusi da laccetti e accompagnati da cartellini di plastica recanti indicazioni indelebili sul contesto di provenienza (come da allegato 2).

I sacchetti saranno collocati in cassette impilabili di plastica areate, con alta resistenza al fuoco secondo norma di legge, di dimensioni 60x40cm, preferibilmente con maniglia passante, con indicazioni del sito e dei contesti di provenienza su etichette adesive attaccate alla cassetta (come da allegato 3); le medesime indicazioni indelebili saranno riportate su etichetta in plastica collocata all'interno della cassetta.

Carporesti, antracoresti, campioni di suolo e resti umani saranno collocati in contenitori adeguati, accompagnati da etichette adesive recanti indicazioni indelebili sul contesto di provenienza, e inseriti in cassette di plastica dello stesso tipo dei manufatti, analogamente contrassegnate.

Il legno bagnato, proveniente da contesti umidi di qualsiasi tipologia, deve essere segnalato immediatamente alla Direzione scientifica che si riserva di prescrivere l'avvio del materiale presso laboratori di restauro specializzati o presso le vasche di conservazione temporanea in dotazione alla stessa Soprintendenza.

Per manufatti, ecofatti, carotaggi e in generale reperti incompatibili con l'alloggiamento secondo le modalità sopra descritte verranno concordate specifiche prescrizioni per la consegna.

▪ Le cassette andranno consegnate accompagnate da un apposito elenco cartaceo e digitale predisposto in una tabella da consegnare in formato .rtf (se realizzato con programmi di scrittura); .xls o .ods (se realizzato con fogli di calcolo); in entrambi i casi dovrà comunque essere presente un elenco in .pdf. Tale elenco, che dovrà permettere di riconoscere le cassette contenenti sia reperti notevoli e diagnostici sia ecofatti (distinti per categoria: faune, malacofaune, carporesti, antracoresti, resti pollinici, resti lignei etc.), campioni di suolo, carote e resti umani, dovrà essere così articolato:

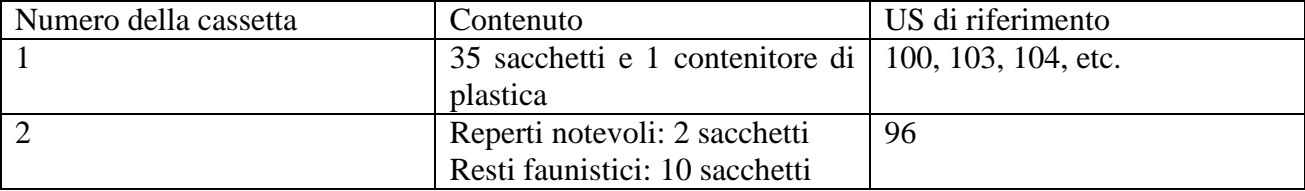

Ministero

# **ALL. 1: Fac-simile dorso documentazione di scavo**

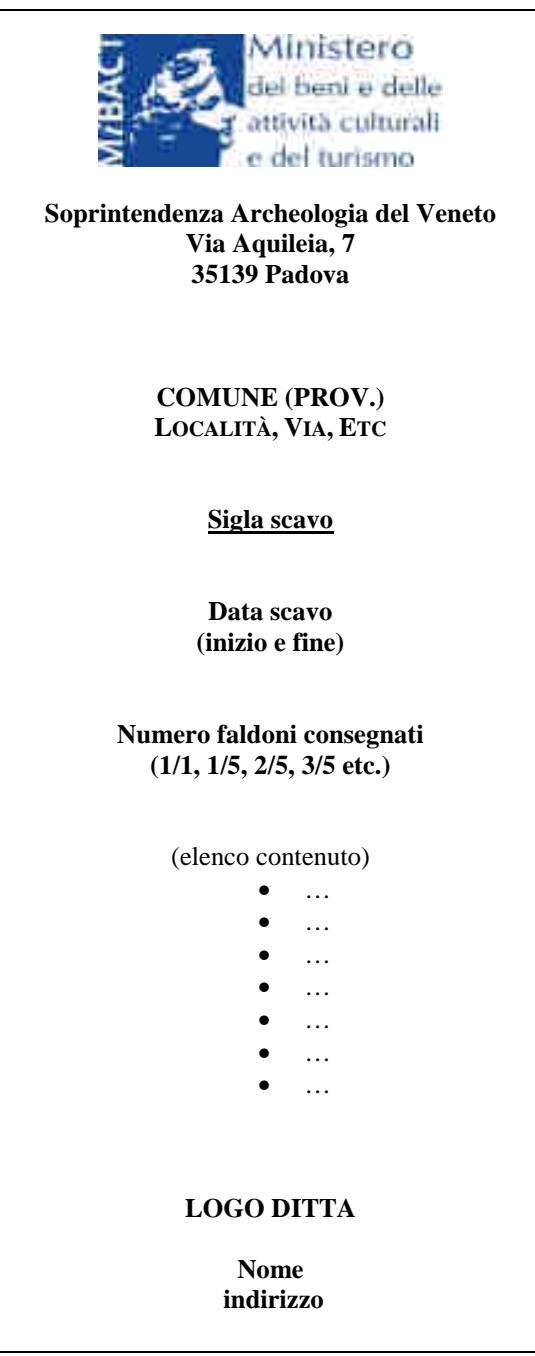

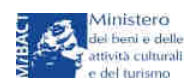

**ALL. 2: Fac-simile Cartellini sacchetti**

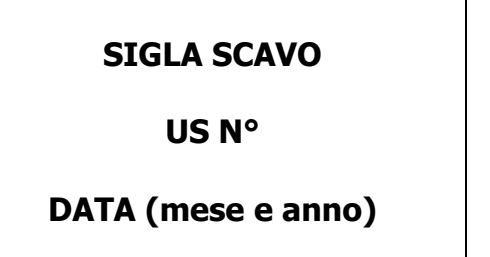

# **ALL. 3: Fac-simile Etichette cassette reperti**

**COMUNE (PROV.) LOCALITÀ INDIRIZZO EVENTUALE NOME SITO SIGLA SCAVO CASSETTA N° US contenute** 

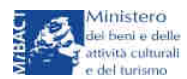